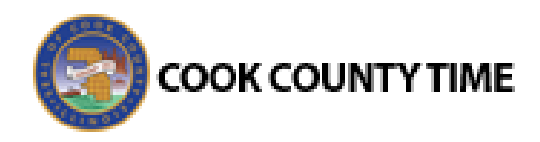

## **Job Aid: Converting Comp Time to Paid Time-Sheriff's Office**

## **Convert Comp to Paid OT Overview**

- 1. When an employee's overtime work is automatically recorded as Comp time in their timesheet, you can convert the comp time to overtime pay. Note: The system automatically defaults to logging overtime as comp time.
- 2. Select **Time Entry → View Employee Time**
- 3. Select the respective employee from the Assignments list on the left or click on find button to search for employee.

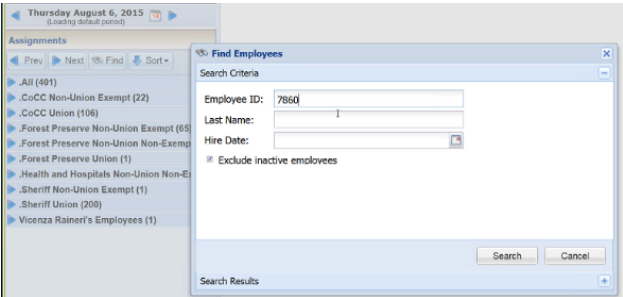

- 4. Open the respective employee's timesheet to view.
- 5. Below is an example of an employee working overtime. The employee works two hours of overtime on Friday.

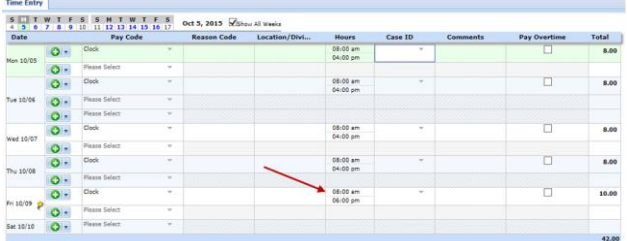

## **Paying the OT instead of Comping**

6. In the results tab, Comp is being paid on that Friday. In this example, the Comp rate is 1.5x hours worked. The 2 hours of Overtime show up in the Comp Hours column.

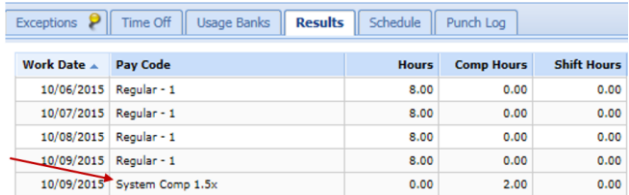

7. The two hours of comp time converts to 3.00 hours in the Comp Time Section of the Time Off tab.

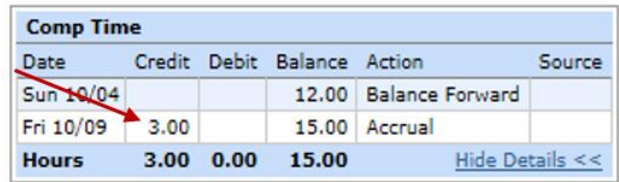

8. You can change the time being comped to "Paid" by clicking on the **Pay Overtime** box on the timesheet. In the "List View" the Pay Overtime box is on the right hand column displayed in the screenshot below.

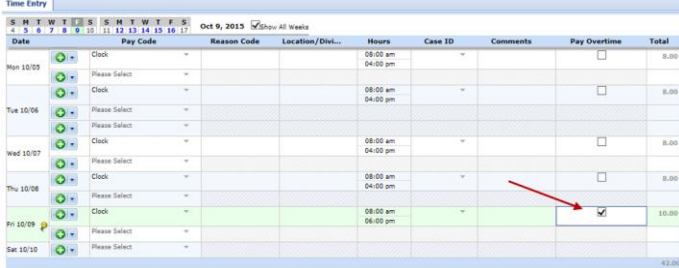

9. In the "Table View", you can click on the down arrow to display the pay overtime box.

![](_page_0_Picture_185.jpeg)

![](_page_1_Picture_0.jpeg)

10. Check the pay overtime box to pay out the employee time.

![](_page_1_Picture_98.jpeg)

11. Save the timesheet.

![](_page_1_Picture_99.jpeg)

12. The results tab changes displaying OT 1.5x – 105 for the two hours of Friday overtime. The time is not being comped anymore. The employee is being paid for the two hours of overtime he or she is working. Note: The system needs to see the full 80 hours on the timesheets before it changes to "Pay Overtime" OT 1.5x – 105.

![](_page_1_Picture_100.jpeg)

13. Note: You must click the pay overtime box for each day with comp time that needs to be paid out. For example, if the employee has comp time Thursday and Friday, then select both "Pay Overtime" boxes for Thursday and Friday.

![](_page_1_Picture_101.jpeg)